## Chapter 10 Advanced topics in relational databases

- Security and user authorization in SQL
- Recursion in SQL
- Object-relational model
- 1. User-defined types in SQL
- 2. Operations on object-relational data
- **n** Online analytic processing & data cubes

## Security and user **A** authorization in SQL

#### Authorization

Aim:

- **Make sure users only see the data they're** suppose to
- Guard the database against updates by malicious users
- How SQL control it?
	- **Authorization ID**
	- **Privileges**

# Authorization ID

- **Authorization ID, typically their name.**
- **Authorization ID may be granted some** particular privileges on objects.
- **PUBLIC:** a special built-in authorization ID
	- Granting a privilege to PUBLIC makes it available to any authorization ID.

#### Privileges in SQL

- File systems identify certain access privileges on files, e.g., read,write,execute.
- SQL identifies nine types of privileges: 1. SELECT = the right to query the relation

# Privileges in SQL (cont.)

- 2. INSERT  $=$  the right to insert tuples into the relation, may refer to one attribute, in which case the privilege is to specify only one column of the inserted tuple.
- $3.$  DELETE = the right to delete tuples from the relation.
- 4. UPDATE  $=$  the right to update tuples of the relation, may refer to one attribute.
- $5.$  References = the right to refer to that relation in an integrity constrain.

# Privileges in SQL (cont.)

- $\blacksquare$  Usage =the right to use that element in one's own declarations.
- $\blacksquare$  Trigger = the right to define triggers on that relations
- **Execute = the right to execute a piece of** code, such as a PSM procedure or function.
- **Under=the right to create subtypes of a** given type.

# Example: What privileges are needed for this statement?

 INSERT INTO Beers(name) SELECT beer FROM Sells WHERE NOT EXISTS (SELECT \* FROM Beers

beers that do not appear in Beers. We add them to Beers with a NULL manufacturer.

WHERE name = beer);

We require privileges SELECT on Sells and Beers, and INSERT on Beers or Beers.name.

Obtaining Privileges

■ How to grant privilege?

• Owner vs. granted user

 Owner has all privileges and may GRANT them to others

## **Ownership**

- **Schema owner:** who create the schema and owns all tables, and other schema elements.
- Session owner: who issued a Connect statement.
- **Module owner:** who create a module.

#### Authorization-Checking

- **Each module, schema, and session has an** associated authorization ID.
- A user's privileges derive from the *current* auth. ID that is either
	- **nodule auth. ID if there is one, or**
	- session auth. ID if not.

We may execute the SQL operation only if the current auth. ID possesses all the privileges.

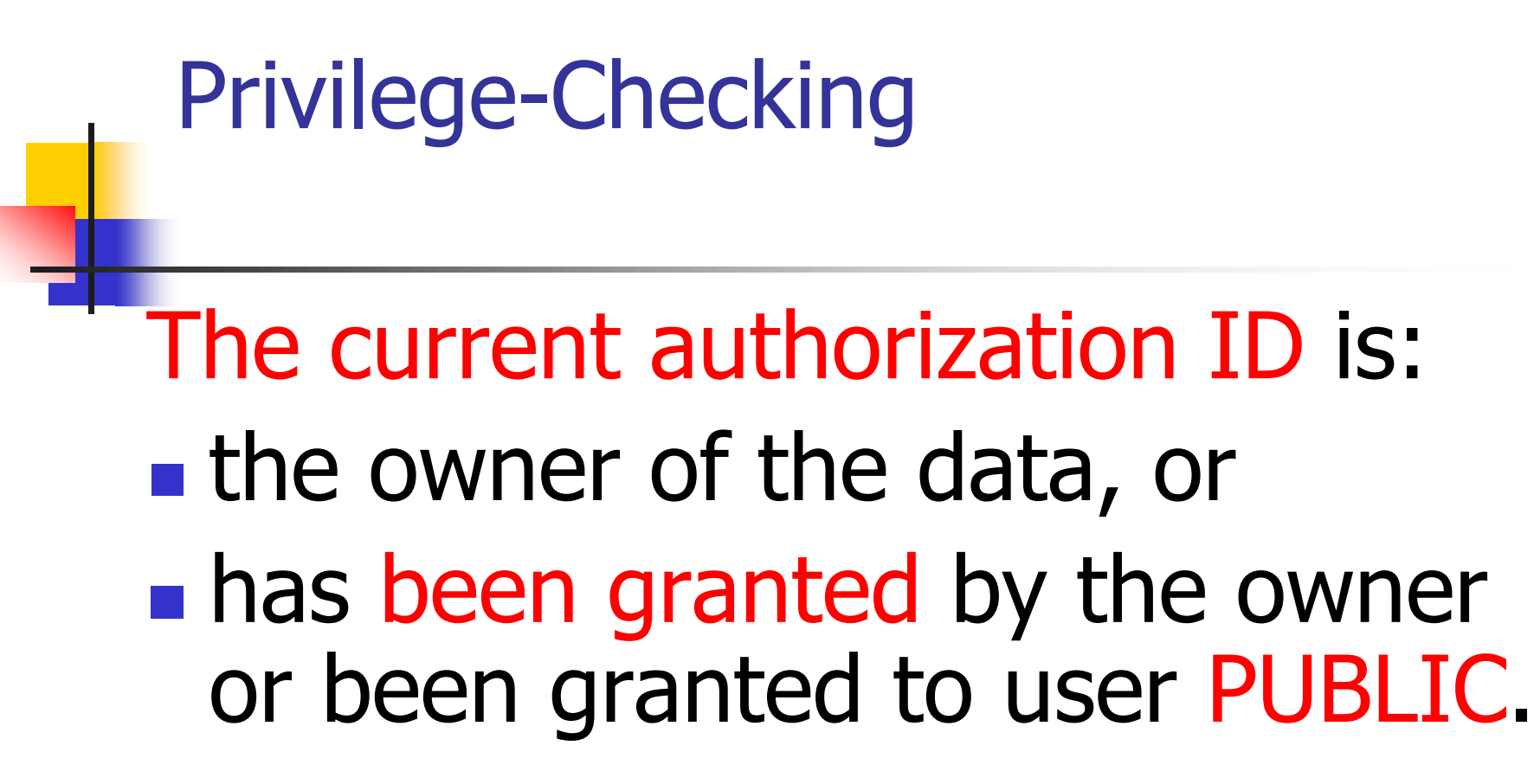

#### $\rightarrow$  Executing a module.

#### Granting Privileges

- **You have all possible privileges to the** relations you create. (owner)
- **Part You may grant privileges to any user if** you have those privileges" **with grant option**." You have this option to your own relations. (granted user)

## Example

1) Sally can query Sells and can change prices, but cannot pass on this power:

#### **GRANT SELECT ON Sells, UPDATE (price) ON Sells TO sally;**

2) Sally can also pass these privileges to whom she chooses;

#### **GRANT SELECT ON Sells, UPDATE (price) ON Sells TO sally WITH GRANT OPTION;**

# Grant diagrams

- **An SQL system maintains a** representation of this diagram to keep track of both privileges and their origins.
- **The nodes of a grant diagram** correspond to a user and a privilege.
- A privilege with and without the grant option must be represented by two different nodes.

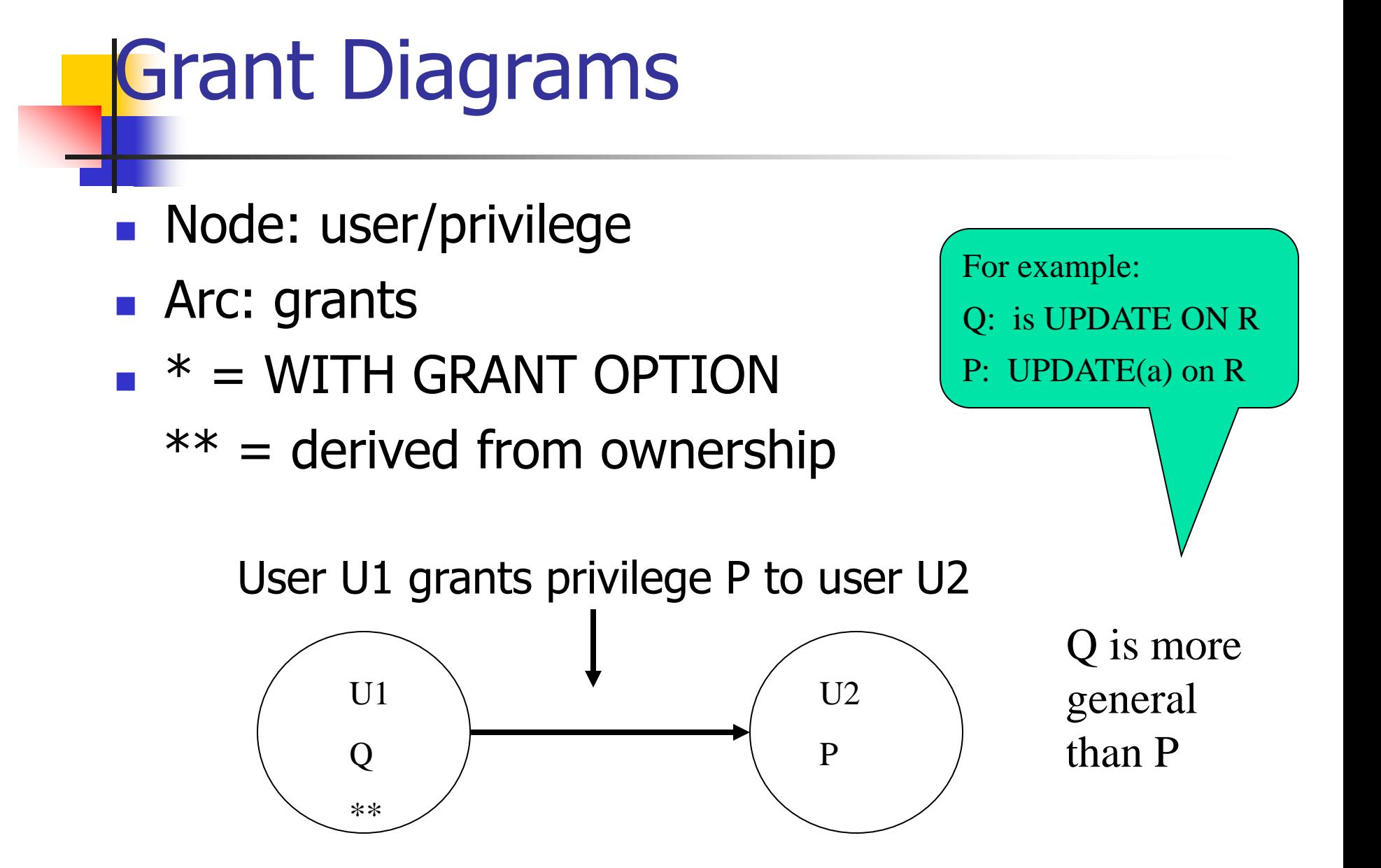

#### Revoking Privileges

- **Syntax** 
	- REVOKE privileges ON relation FROM users [CASCADE | RESTRICT]
	- **CASCADE: transitively revoking.**
	- RESTRICT: Revoke not allowed if it would cause any node unreachable from an owner.

# Revoking Privileges (cont.)

- a) If you have been given a privilege by several different people, then all of them have to revoke in order for you to lose the privilege.
- b) Revocation is transitive (传递的). If A granted P to B, who granted P to C, and then A revokes P from B, it is as if B also revoked P from C.

# Revoking Privileges (cont.)

c) Revoke with RESTRICT: the revoke statement cannot be executed if the cascading rule would result in the revoking of any privileges due to the revoked privileges having been passed on to others.

# Revoking GRANT OPTION

#### **Syntax**

- REVOKE GRANT OPTION FOR privilege ON relation FROM users [CASCADE | RESTRICT]
- **Draw** Christer option, not the grant option, not the privilege itself.

#### Example: Grant Diagram  $\overline{\mathsf{D}}\mathcal{\mathsf{K}}$ A owns the object on which P is a privilege BP\* A: GRANT P TO B WITH GRANT OPTION  ${\cal L}P^*$ B: GRANT P TO C WITH GRANT OPTION  $\bm{C}$ A: GRANT P TO C

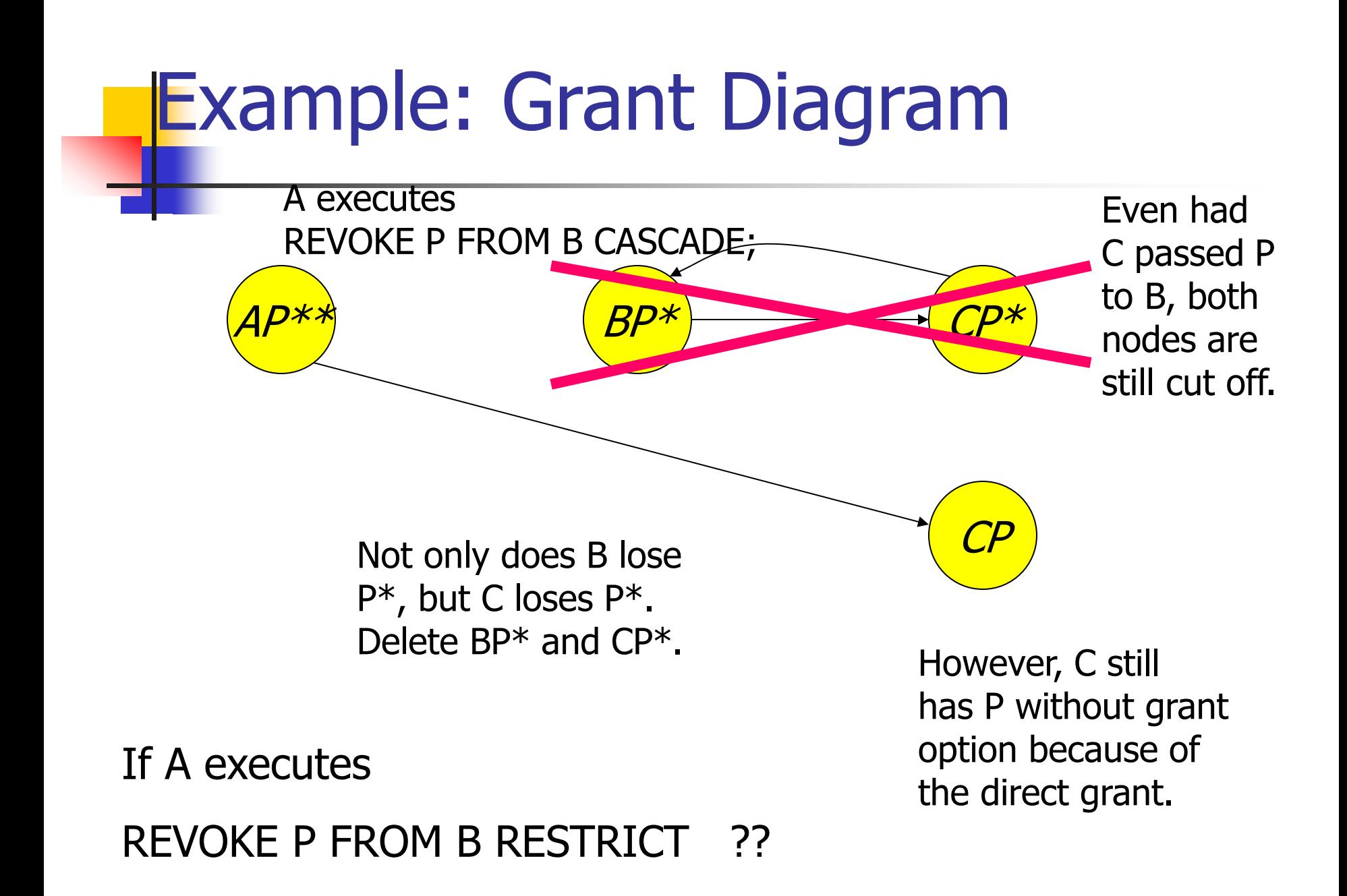

## **Summary**

**Privileges: select, update, grant** privilege, and so on.

- **How to grant or revoke** privileges?
- Grant diagrams.